- 13 ISBN 9787534113086
- 10 ISBN 7534113083

出版时间:1999-06

页数:240

版权说明:本站所提供下载的PDF图书仅提供预览和简介以及在线试读,请支持正版图书。

www.tushu000.com

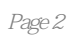

 $\overline{1}$  $1.1$  $1.2$  $1.3$  $1.4$ 1.5  $1.5.1$  $1.5.2$  $1.5.3$  $1.5.4$  $1.5.5$  $1.56$  $1.5.7$ 1.5.8  $2<sub>0</sub>$  $2.1$ 2.1.1 CCD 21.2 CCD 21.3CMOS<br>22  $22$ 22.1 22.2 23 231 23.2  $\begin{array}{c} 233 \\ 24 \end{array}$  $24$ 24.1 242 243 244 25  $25.1$  $252 /$ 25.3 26 26.1 26.2 263 26.4  $265$ <br> $3$  $3<sub>3</sub>$ 31  $31.1$  $31.2$ 31.3

 $31.4$ 31.5 31.6 32 321CCD CMOS  $322CD$ 33 34 35 36 37 3.8输出控制单元 3.9系统工作过程  $4<sub>1</sub>$ 4.1数码相机的基本性能指标 4.1.1 41.2 4.1.3 4.1.4 4.1.5 41.6 4.1.7 41.8 42 42.1 422 423 424 4.2.5 FlashPix 426 427LCD 428 4.2.9Windows  $5<sub>5</sub>$  $51$  /  $5.1.1$ 5.1.2 5.1.3  $5.1.4$  $52$ 5.2.1 5.22 5.23 5.24 5.25 5.3  $54 \over 6$  $6<sup>6</sup>$ 6.1

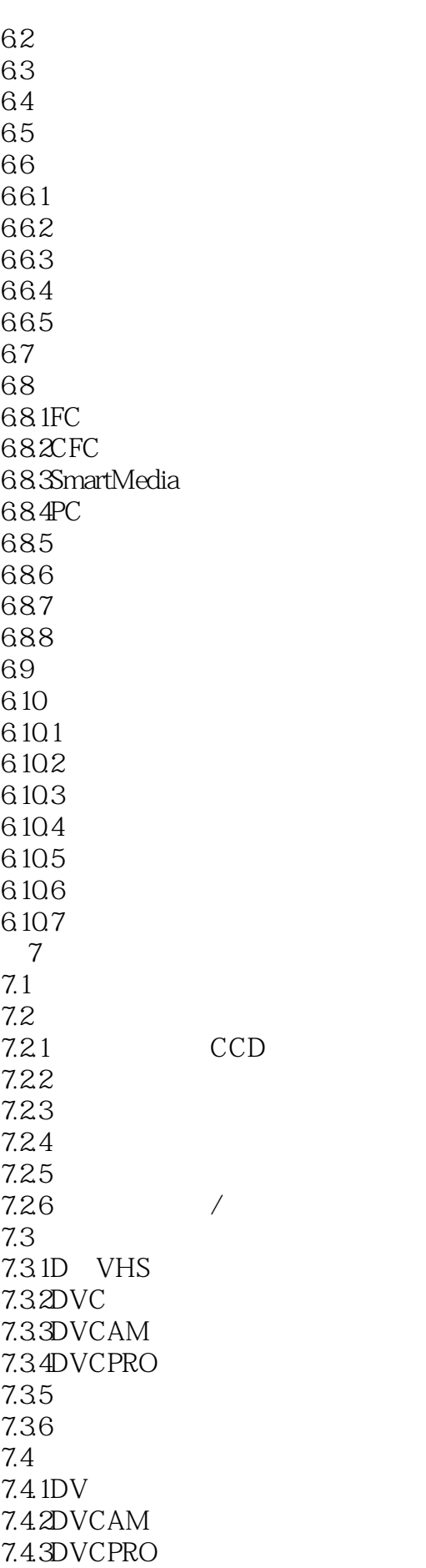

```
7.4.4
7.5
7.5.17.5.27.5.3
7.547.5.5
7.6
7.7
7.7.17.7.2
7.7.3
第8章 使用扫描仪捕捉图像
8.1
82
821
822
823 /
824
825
826
83
831
832
8.3.3分辨率
834
835
836
837
84
85
85.1Prisa31OP
8.5.2HPScanJet4100C
8.5.3NuScan3030
85.4UmaxAstra61OP
8.5.5Uniscan6A
8.5.6Prisa62OP
8.5.7ColorPage VividPro
85.8ScanMagic9600SP
8.5.9ScanAce1236s
85.10Astra122OUUSB
第9章 数字视频图像处理
9.19.1.1Motion JPEG
9.1.2MPEG
9.1.39.29.219.22
```
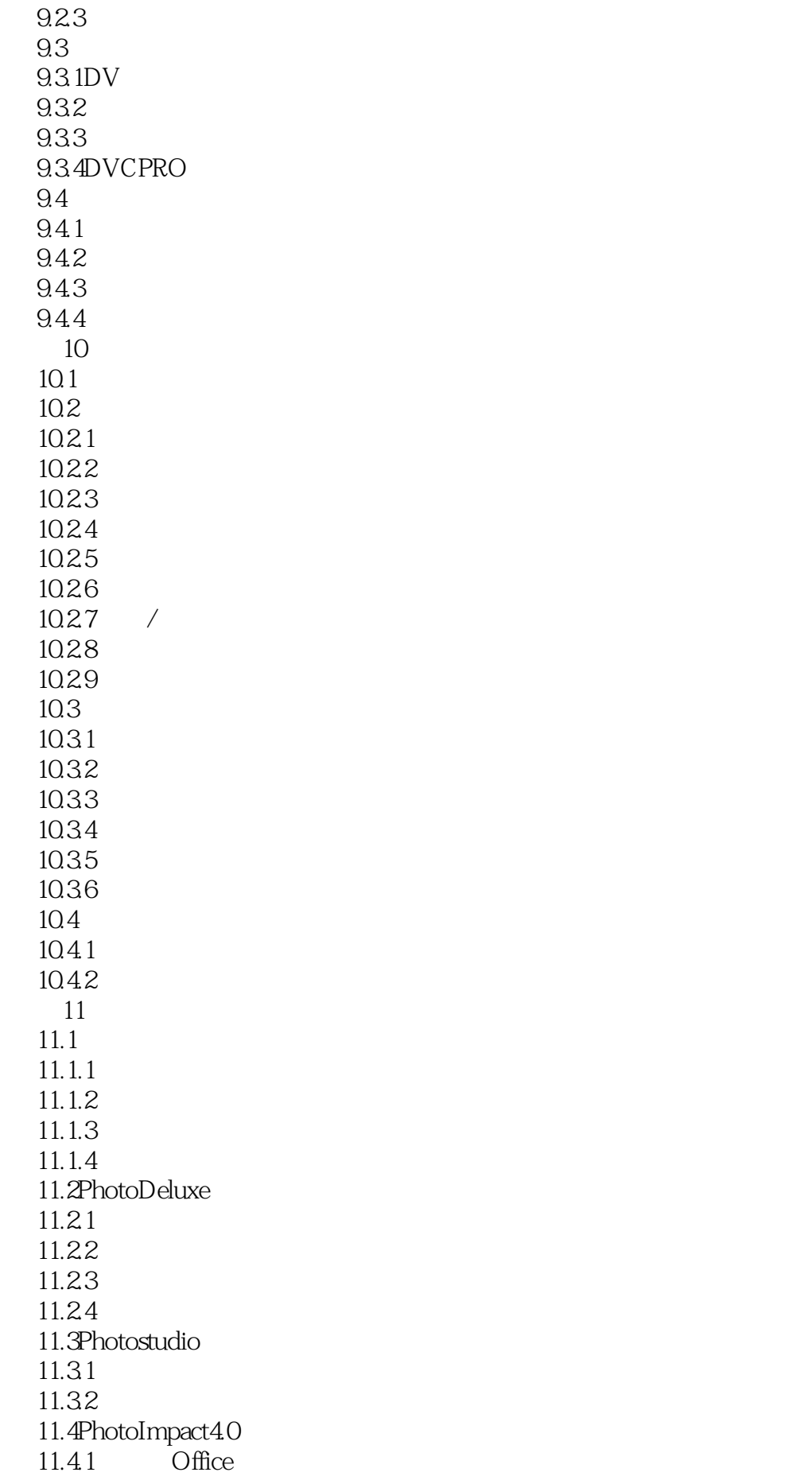

11.42 11.43 11.44 11.45 11.5PhotoImpact 11.5.1PhotoImpact 11.5.2  $11.5.3$ 11.5.4 Album 11.55 Capure 11.56 Exploder  $11.57$  Viewer 11.5.8 11.6iPhotoExpress 11.6.1iPhotoExpress 11.6.2iPhotoExpress 11.6.3iPhotoExpress  $11.64$ " 11.7iPhotoExpress  $11.7.1$ 11.7.2 11.7.3 iPhotoExpress 11.7.4iPhotoExpress  $11.8$ PhotoLine $309$ 11.8.1PhotoLine 11.8.2PhotoLine 11.9PhotoShop  $11.9.1$ 11.9.2 11.9.3 11.10PhotoShop5.0 11.10.1PhotoShop5.0 11.10.2 11.10.3 11.10.4 11.105  $12$  $12.1$  $12.1.1$  $12.1.2$ 12.1.3 12.2  $12.21$ 12.22  $12.3$ 12.31 12.32  $12.4$  $12.4.1$ 

12.42 12.43 12.44  $12.5$ 12.5.1 BJC 255SP  $12.52$  BJC  $7000$ 12.5.3PSONStylusCOLOR300 12.5.4EPsonStylusPhoto 12.5.5EpsonStylusPhoto700 12.5.6EPsONStylusPhotoEX A3 12.5.7Lexmar5700 12.5.8HPDeskJet695CCI 12.6 Word 12.7  $12.7.1$ 12.7.2  $12.7.3$  E-mail 第13章 数码相机主流产品评介 13.1Kodak 13.1.1KodakDC260 13.1.2KodakDC220 13.1.3KokakDC210  $13.1.4$ KodakDC $120$ 13.20lymPus 13.2.1OlympusC 840L 13.2.20lympusC 1000L 13.2.301ympusC 1400L  $13.3$ Canon 13.3.1CanonpowerShotA5 13.3.2CanonEOSD6000  $13.4$  Epson 13.4.1EpsonPhotoPc500 13.4.2EpsonPhotoPC600 13.4.3EpsonphotoPC700  $13.5A$ gfa 136FujiFi1m 13.7Philips 13.7.1PhilipsESp2 13.7.2PhilipsESP60 13.8Mustek 13.9Sony 13.9.1SonyMVC FD71 139.2SonyMVC FD51 13.9.3SonyMVC FD81/91

本站所提供下载的PDF图书仅提供预览和简介,请支持正版图书。

:www.tushu000.com